#### History of Programming Languages

#### **Functional Programming**

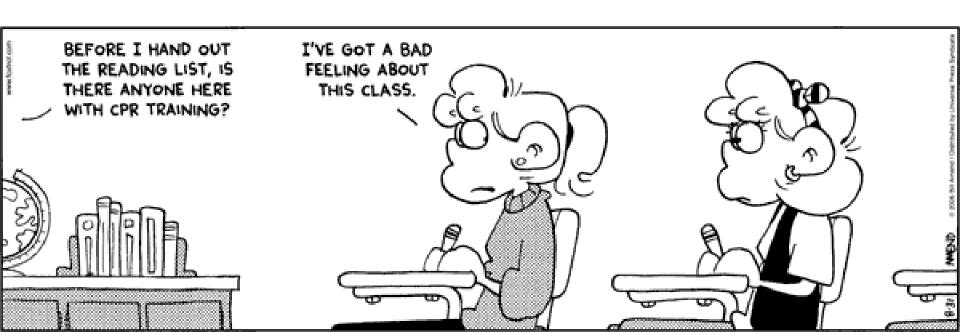

#### **Cunning Plan**

- History Lesson
- Functional Programming
  - OCaml
  - Types
  - Pattern Matching
  - Higher-Order Functions
- Basic Syntax
- Data Structures
- Higher-Order Functions
  - Fold

### Gone In Sixty Seconds

- Imperative: change state, assignments
- Structured: if/block/routine control flow
- Object-Oriented: message passing (= dynamic dispatch), inheritance
- Functional: functions are first-class citizens that can be passed around or called recursively. We can avoid changing state by passing copies.

# Why Study History?

- Those who cannot remember George Santayana are condemned to misquote him.
  - Supernatural, 1999

# Why Study History?

- Progress, far from consisting in change, depends on retentiveness. Those who cannot remember the past are condemned to repeat it.
  - George Santayana, Life of Reason: Vol. 1, Reason and Common Sense, 1905-1906.
- Through meticulous analysis of history I will find a way to make the people worship me. By studying the conquerors of days gone by, I'll discover the mistakes that made them go awry.
  - The Brain, A Meticulous Analysis of History

#### Rebels kill 41 in South Sudan cattle raid

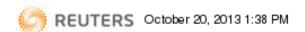

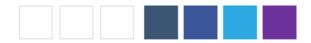

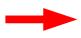

JUBA (Reuters) - Rebels in South Sudan's volatile Jonglei state killed at least 41 people and wounded 46 others in a raid on three cattle camps on Sunday, a local official said.

Since breaking from Sudan in 2011, oil-producing South Sudan has struggled to assert control over remote territories awash with weapons after a 1983-2005 war with the north and torn by ethnic rivalries.

Dau Akoi, commissioner of Twic East, a county in Jonglei, said rebels loyal to former theology student David Yau Yau were believed to be behind the attack.

Yau Yau last year recruited armed youths antagonized by a government campaign to end tribal violence in Jonglei, which human rights groups say was marked by abuses by soldiers.

More than 1,500 people have been killed in Jonglei since independence, according to the United Nations. Yau has refused President Salva Kiir's offer of amnesty.

Akoi said all the cattle were taken in the raid that killed 41 people and wounded 46.

(Reporting by Andrew Green; Writing by Drazen Jorgic; Editing by Alison Williams)

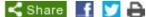

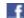

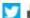

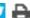

#### South Sudan cattle raid 'claims dozens of lives'

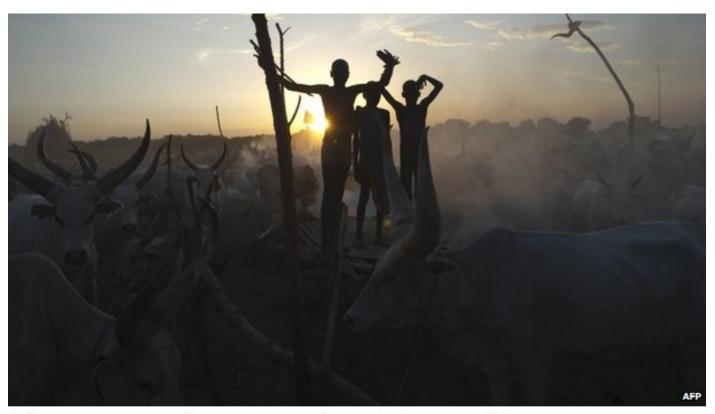

Cattle raids and revenge attacks have claimed thousands of lives since 2011

Dozens of people have been killed in a cattle raid in South Sudan's northern Warrap state, local officials say.

Around 28 civilians died during the attack on a remote herders' camp, state information minister Bol Dhel told South Sudanese media.

South Sudan strife

Unhappy birthday

In pictures: Threat

### Surprise Liberal Arts Trivia

 The Ulster Cycle (or Red Branch Cycle) is one of the four great sagas of this country's mythology. It includes prominent figures such as Cú Chulainn and queen Méabh, as well as the tragic Deirdre (source of Yeats and Synge plays). The earliest of the stories available is dated to the 8<sup>th</sup> century and refers to events and characters of the 7<sup>th</sup>.

#### So What's It About?

- The longest and most important story of the cycle is the Táin Bó Cúailnge or "Cattle Raid of Cooley", in which Medb raises an enormous army to invade the Cooley peninsula and steal the Ulaid's prize bull [...] Warfare mainly takes the form of cattle raids [...] Cú Chulainn [...] staves off Medb's army for months, slaying every champion the gueen sends to meet him. [...] Medb, of course, is not finished with Cú Chulainn, and seeks her revenge on him through more trickery.
  - Wikipedia and others, emphasis mine
- In order words: "A deadly cycle of cattle raids and revenge attacks between some of the country's groups."

### One Reason Why

- Reason is a biological product -- a tool whose power is inherently and substantially restricted. It has improved how we do things; it has not changed why we do things. Reason has generated knowledge enabling us to fly around the world in less than two days. Yet we still travel for the same purposes that drove our ancient ancestors -- commerce, conquest, religion, romance, curiosity, or escape from overcrowding, poverty, and persecution. To deny that reason has a role in setting our goals seems, at first, rather odd. A personal decision to go on a diet or take more exercise appears to be based upon reason. The same might be said for a government decision to raise taxes or sign a trade treaty. But reason is only contributing to the 'how' portion of these decisions; the more fundamental 'why' element, for all of these examples, is driven by instinctive self-preservation, emotional needs, and cultural attitudes. We are usually reluctant to admit the extent to which these forces govern our behavior, and accordingly we often recruit reason to explain and justify our actions.
  - Donald B. Calne, Within Reason: Rationality and Human Behavior

#### Modern Era

I invented the term Object-Oriented, and I did not have C++ in mind.
- Alan Kay

- 1972 C
- 1983 Ada
- 1983 C++
- 1987 Perl
- 1990 Python
- 1991 Java
- 1993 Ruby
- 1996 OCaml
- 2000 C#

Systems programming, ASM US DOD, static type safety classes, default args, STL dynamic scripting language interp OO + readability portable OO lang (for iTV) Perl + Smalltalk

ML + C++

"simple" Java + delegates

#### Time Travel

- Back to an earlier time when the US was worried about a Communist "perfect attack"
- In Soviet Russia, noun verbs you! (-1 Redundant)

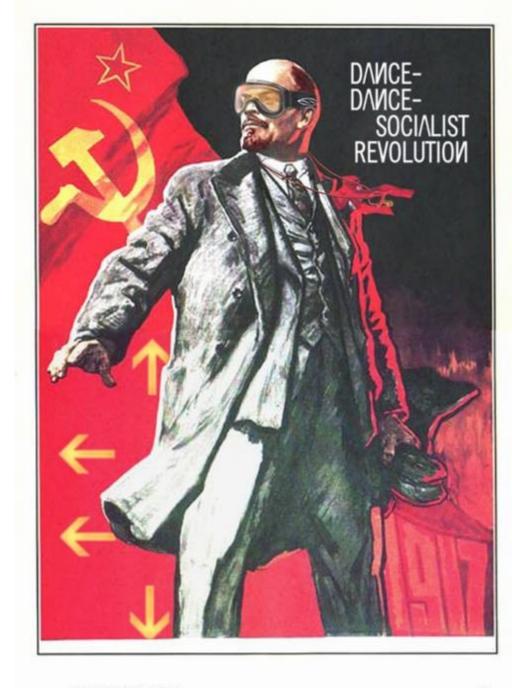

# The Land Before Time

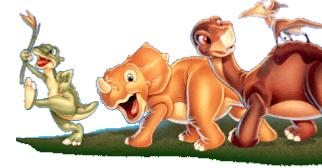

- It was a time very different now ...
- Senator Joseph McCarthy 1950
  - "I have here in my hand a <u>list</u> of 205 a list of names ..."
- John McCarthy 1958
  - LISP = List Processing Language
  - basic datatype is the List, programs themselves are lists, can selfmodify, dynamic allocation, garbage collection (!), functional

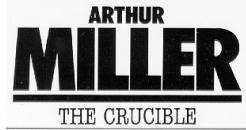

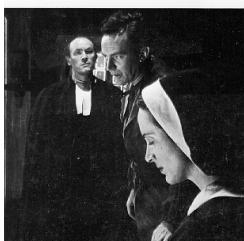

There are only two kinds of programming languages: those people always [complain] about and those nobody uses.

FORTRAN '54

- Bjarne Stroustrup

I fear the new 00 systems may suffer the fate of LISP, in that they can do many things, but the complexity of the class hierarchies may cause them to collapse under their own weight. - Bill Joy

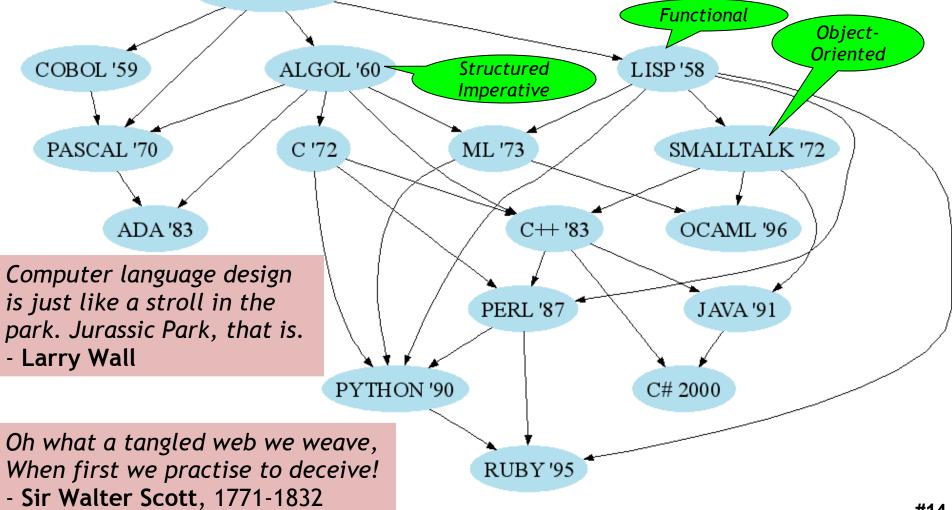

### Functional Programming

- You know OO and Structured Imperative
- Functional Programming
  - Computation = evaluating (math) functions
  - Avoid "global state" and "mutable data"
  - Get stuff done = apply (higher-order) functions
  - Avoid sequential commands
- Important Features
  - Higher-order, first-class functions
  - Closures and recursion
  - Lists and list processing

- The <u>state</u> of a program is all of the current variable and heap values
- Imperative programs destructively modify existing state

add\_elem(SET, y)

- The <u>state</u> of a program is all of the current variable and heap values
- Imperative programs destructively modify existing state
   SET {x,y}

- The <u>state</u> of a program is all of the current variable and heap values
- Imperative programs destructively modify existing state

SET {x,y}

<u>Functional</u> programs yield new similar states over time

- The <u>state</u> of a program is all of the current variable and heap values
- Imperative programs destructively modify existing state
- <u>Functional</u> programs yield new similar states over time

 $SET \{x,y\}$ 

$$SET_2 = add_elem(SET_1, y)$$

$$SET_1 \{x\}$$

$$SET_2 \{x,y\}$$

Let's Start With C
double avg(int x, int y) {
 double z = (double)(x + y);
 z = z / 2;
 printf("Answer is %g\n", z);
 return z;
 1

Let's Start With C

```
double avg(int x, int y) {
 double z = (double)(x + y);
 z = z / 2;
 printf("Answer is %g\n", z);
 return z;
             let avg (x:int) (y:int) : float = begin
```

end

 Let's Start With C double avg(int x, int y) { double z = (double)(x + y);z = z / 2;printf("Answer is %g\n", z); return z; let avg (x:int) (y:int) : float = begin let z = float\_of\_int (x + y) in

end

Let's Start With C

```
double avg(int x, int y) {
 double z = (double)(x + y);
 z = z / 2;
 printf("Answer is %g\n", z);
 return z;
             let avg (x:int) (y:int) : float = begin
               let z = float of int (x + y) in
               let z = z / . 2.0 in
```

#23

 Let's Start With C double avg(int x, int y) { double z = (double)(x + y);z = z / 2;printf("Answer is %g\n", z); return z; let avg (x:int) (y:int) : float = begin let z = float of int (x + y) inlet z = z / .2.0 in printf "Answer is %g\n" z; end

 Let's Start With C double avg(int x, int y) { double z = (double)(x + y);z = z / 2;printf("Answer is %g\n", z); return z; let avg (x:int) (y:int) : float = begin let z = float of int (x + y) inlet z = z / .2.0 in printf "Answer is %g\n" z; Z

### The Tuple (or Pair)

```
let x = (22, 58) in (* tuple creation *)
...
let y, z = x in (* tuple field extraction *)
printf "first element is %d\n" y; ...
```

```
let add_points p1 p2 =
  let x1, y1 = p1 in
  let x2, y2 = p2 in
  (x1 + x2, y1 + y2)
```

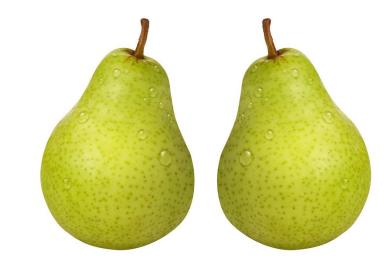

### List Syntax in OCaml

- List.length, List.filter, List.fold, List.map ...
- More on these later!
- Every element in list must have same type

### Functional Example

 Simple Functional Set (built out of lists) let rec add\_elem (s, e) = if s = [] then [e] else if List.hd s = e then s else List.hd s :: add\_elem(List.tl s, e) Pattern-Matching Functional (same effect) let rec add\_elem (s,e) = match s with | [] -> [e] | hd :: tl when e = hd -> s | hd :: tl -> hd :: add\_elem(tl, e)

### Imperative Code

More cases to handle

```
List* add_elem(List *s, item e) {
 if (s == NULL)
   return list(e, NULL);
                                 I have stopped reading Stephen
 else if (s->hd == e)
                                 King novels. Now I just read C
                                 code instead.
   return s;
                                 - Richard O'Keefe
 else if (s->tl == NULL) {
  s->tl = list(e, NULL); return s;
 } else
  return add_elem(s->tl, e);
```

### Real-World Languages

 This Indo-European language spans 34 centuries of written records. It arose from Phoenician and in turn served as the basis for Latin and Cyrillic. It boasts a number of Western canon works, including the Odyssey, Iliad, Platonic dialogues, and Christian New Testament.

## Functional-Style Advantages

- Tractable program semantics
  - Procedures are functions
  - Formulate and prove assertions about code
  - More readable
- Referential transparency
  - Replace any expression by its value without changing the result
- No <u>side-effects</u>
  - Fewer errors

## Functional-Style Disadvantages

- Efficiency
  - Copying takes time
- Compiler implementation
  - Frequent memory allocation
- Unfamiliar (to you!)
  - New programming style

| Language           | Speed | Space |
|--------------------|-------|-------|
| C (gcc)            | 1.0   | 1.1   |
| C++ (g++)          | 1.0   | 1.6   |
| OCaml              | 1.5   | 2.9   |
| Java (JDK -server) | 1.7   | 9.1   |
| Lisp               | 1.7   | 11    |
| C# (mono)          | 2.4   | 5.6   |
| Python             | 6.5   | 3.9   |
| Ruby               | 16    | 5.0   |
|                    |       |       |

17 small benchmarks

- Not appropriate for every program
  - Operating systems, etc.

#### **ML Innovative Features**

- Type system
  - Strongly typed
  - Type inference
  - Abstraction
- Modules
- Patterns
- Polymorphism
- Higher-order functions
- Concise formal semantics

There are many ways of trying to understand programs. People often rely too much on one way, which is called "debugging" and consists of running a partly-understood program to see if it does what you expected. Another way, which ML advocates, is to install some means of understanding in the very programs themselves.

- Robin Milner, 1997

### Type System

 Type Inference let rec add\_elem (s,e) = match s with | [] -> [e] | hd :: tl when e = hd -> s | hd :: tl -> hd :: add\_elem(tl, e) val add elem:  $\alpha$  list \*  $\alpha$  ->  $\alpha$  list

- " $\alpha$  list" means "List<T>" or "List< $\alpha$ >"
- ML infers types
  - Inconsistent or incomplete type is an error
- Optional type declarations (exp: type)
  - Clarify ambiguous cases, documentation

#### Pattern Matching

```
    Simplifies Code (eliminates ifs, accessors)

  type btree = (* binary tree of strings *)
    Node of btree * string * btree
    | Leaf of string
  let rec height tree = match tree with
    | Leaf _ -> 1
    Node(x, y) \rightarrow 1 + \max (height x) (height y)
  let rec mem tree elt = match tree with
    Leaf str -> str = elt
    | Node(x,str,y) -> str = elt | |
                       mem x elt | | mem y elt
```

### Pattern Matching Mistakes

- What if I forget a case?
  - let rec is\_odd x = match x with
  - | 0 -> false
  - | 2 -> false
  - $x \text{ when } x > 2 \text{ -> is_odd } (x-2)$
  - Warning P: this pattern-matching is not exhaustive.
  - Here is an example of a value that is not matched:

## Polymorphism

- Functions and type inference are polymorphic
  - Operate on more than one type

### **Higher-Order Functions**

- Function are first-class values
  - Can be used whenever a value is expected
  - Notably, can be passed around
  - Closure captures the environment
     let rec map f lst = match lst with

```
| [] -> []

| hd :: tl -> f hd :: map f tl

val map : (\alpha -> \beta) -> \alpha list -> \beta list

let offset = 10 in \[
let myfun x = x + offset in

val myfun : int -> int

map myfun [1;8;22] = [11;18;32]
```

- Extremely powerful programming technique
  - General iterators
  - Implement abstraction

f is itself a

function!

### The Story of Fold

- We've seen length and map
- We can also imagine ...

```
[1; 5; 8]
                                            = 14
- sum
- product
                [1; 5; 8]
                                            = 40
- and
                 [true; true; false]
                                           = false
                 [true; true; false]
                                       = true
- or
                (\text{fun } x \rightarrow x > 4) [1; 5; 8] = [5; 8]
- filter
                                           = [8; 5; 1]
                [1; 5; 8]

    reverse

                5 [1; 5; 8]
                                            = true
 mem
```

• Can we build all of these?

#### The House That Fold Built

 The <u>fold</u> operator comes from Recursion Theory (Kleene, 1952)

```
let rec fold f acc lst = match lst with | [] -> acc | hd :: tl -> fold f (f acc hd) tl val fold : (\alpha -> \beta -> \alpha) -> \alpha -> \beta list -> \alpha
```

• Imagine we're summing a list (f = addition):

### It's Lego Time

- Let's build things out of Fold!
  - length lst = fold (fun acc elt -> acc + 1) 0 lst
  - sum lst = fold (fun acc elt -> acc + elt) 0 lst
  - product lst=fold (fun acc elt -> acc \* elt) 1 lst
  - and lst = fold (fun acc elt -> acc & elt) true lst
- How would we do or?
- How would we do reverse?

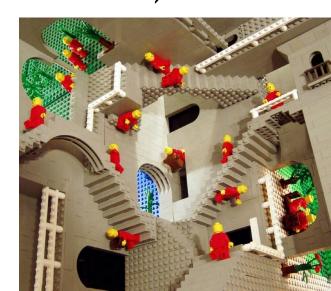

# Tougher Legos

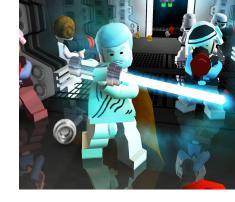

#### Examples:

- reverse lst = fold (fun acc e -> acc @ [e]) [] lst
  - Note typing: (acc:  $\alpha$  list) (e:  $\alpha$ )
- filter keep\_it lst = fold (fun acc elt ->
- if keep\_it elt then elt :: acc else acc) [] lst
- mem wanted lst = <u>fold</u> (fun acc elt ->
- acc | | wanted = elt) false lst
  - Note typing: (acc : bool) (e :  $\alpha$ )
- How do we do map?
  - Recall: map (fun x -> x +10) [1;2] = [11;12]
  - Let's write it on the board ...

#### Map From Fold

```
let map myfun lst =
    fold (fun acc elt -> (myfun elt) :: acc) [] lst
   - Types: (myfun : \alpha -> \beta)
                                        Do nothing which is of no use.
                                        - Miyamoto Musashi, 1584-1645
   - Types: (lst: \alpha list)
   - Types: (acc: β list)
   - Types: (elt : \alpha)
How do we do sort?
     (sort : (\alpha * \alpha \rightarrow bool) \rightarrow \alpha list \rightarrow \alpha list)
```

### Sorting Examples

- langs = [ "fortran"; "algol"; "c" ]courses = [ 216; 333; 415]
- sort (fun a b -> a < b) langs
  - [ "algol"; "c"; "fortran" ]
- <u>sort</u> (fun a b -> a > b) langs
  - [ "fortran"; "c"; "algol" ]

Java uses
Inner Classes
for this.

- sort (fun a b -> strlen a < strlen b) langs</li>
  - [ "c"; "algol"; "fortran" ]
- sort (fun a b -> match is\_odd a, is\_odd b with
- true, false -> true (\* odd numbers first \*)
- | false, true -> false (\* even numbers last \*)
- | \_, \_ -> a < b (\* otherwise ascending \*)) courses</li>
  - [ 333 ; 415 ; 216 ]

## Partial Application and Currying

```
let myadd x y = x + y
val myadd : int -> int -> int
myadd 3 5 = 8
let addtwo = myadd 2
```

 How do we know what this means? We use referential transparency! Basically, just substitute it in.

```
val addtwo : int -> int
addtwo 77 = 79
```

 <u>Currying</u>: "if you fix some arguments, you get a function of the remaining arguments"

- ML, Python and Ruby all support functional programming
  - closures, anonymous functions, etc.
- ML has strong static typing and type inference (as in this lecture)
- Ruby and Python have "strong" dynamic typing (or duck typing)
- All three combine OO and Functional
  - ... although it is rare to use both.

# MULTIFUNCTIONALTY

One tool. One million uses.

#### Homework

- Cool Reference Manual
- Backus paper on Speedcoding
- PA1c due Monday